#### **inst.eecs.berkeley.edu/~cs61c CS61C : Machine Structures**

#### **Lecture 29 – Single Cycle CPU Control II**

**2004-11-05**

**Andrew Schultz**

**inst.eecs.berkeley.edu/~cs61c-tb**

**13TB of Memory** <sup>⇒</sup> **Soon after delivering a 10,240 processor supercomputer to NASA, SGI delivers a 2,048 node system to Japan with the worlds largest memory capacity, 13TB**

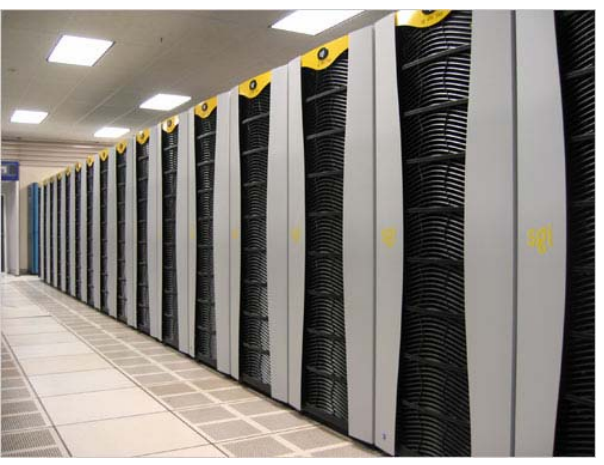

**CS 61C L29 Single Cycle CPU Control II (1) Garcia, Fall 2004 © UCB http://www.sgi.com/company\_info/newsroom/press\_releases/2004/november/jaeri.html**

# **Review: Single cycle datapath**

#### °**5 steps to design a processor**

- **1. Analyze instruction set => datapath requirements**
- **2. Select set of datapath components & establish clock methodology**
- **3. Assemble datapath meeting the requirements**
- 4. **Analyze** implementation of each instruction to determine setting of control points that effects the register transfer.
- **5. Assemble the control logic**
- °**Control is the hard part**

#### °**MIPS makes that easier**

- **Instructions same size**
- **Source registers always in same place**
- **Immediates same size, location**

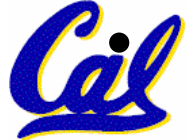

**Operations always on registers/immediates**

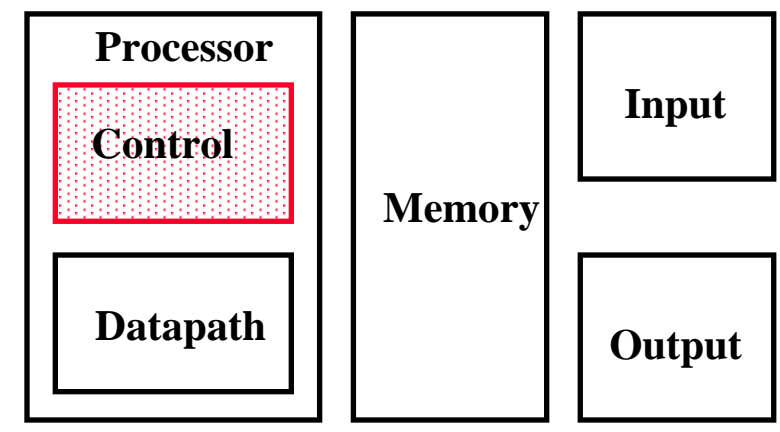

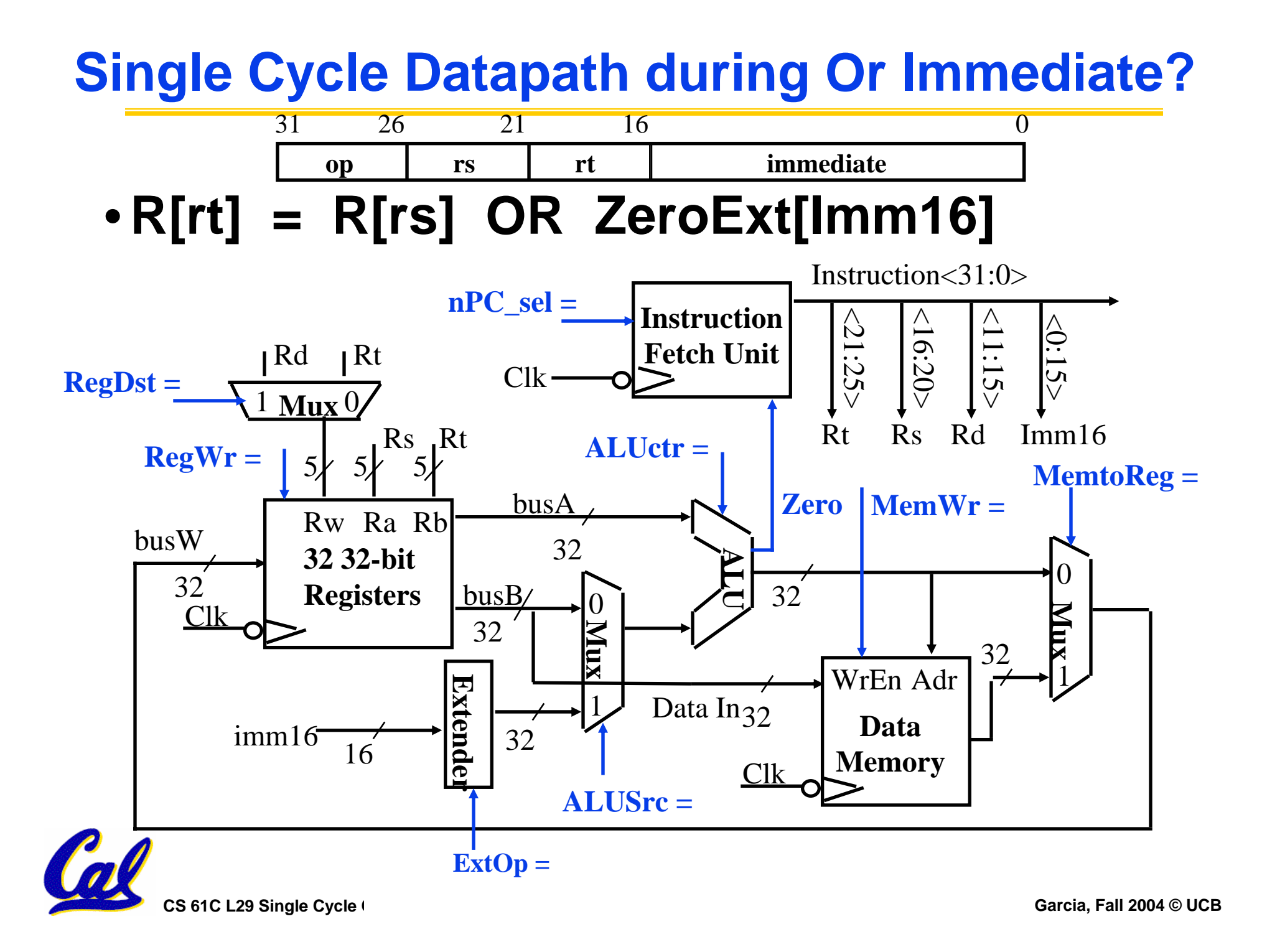

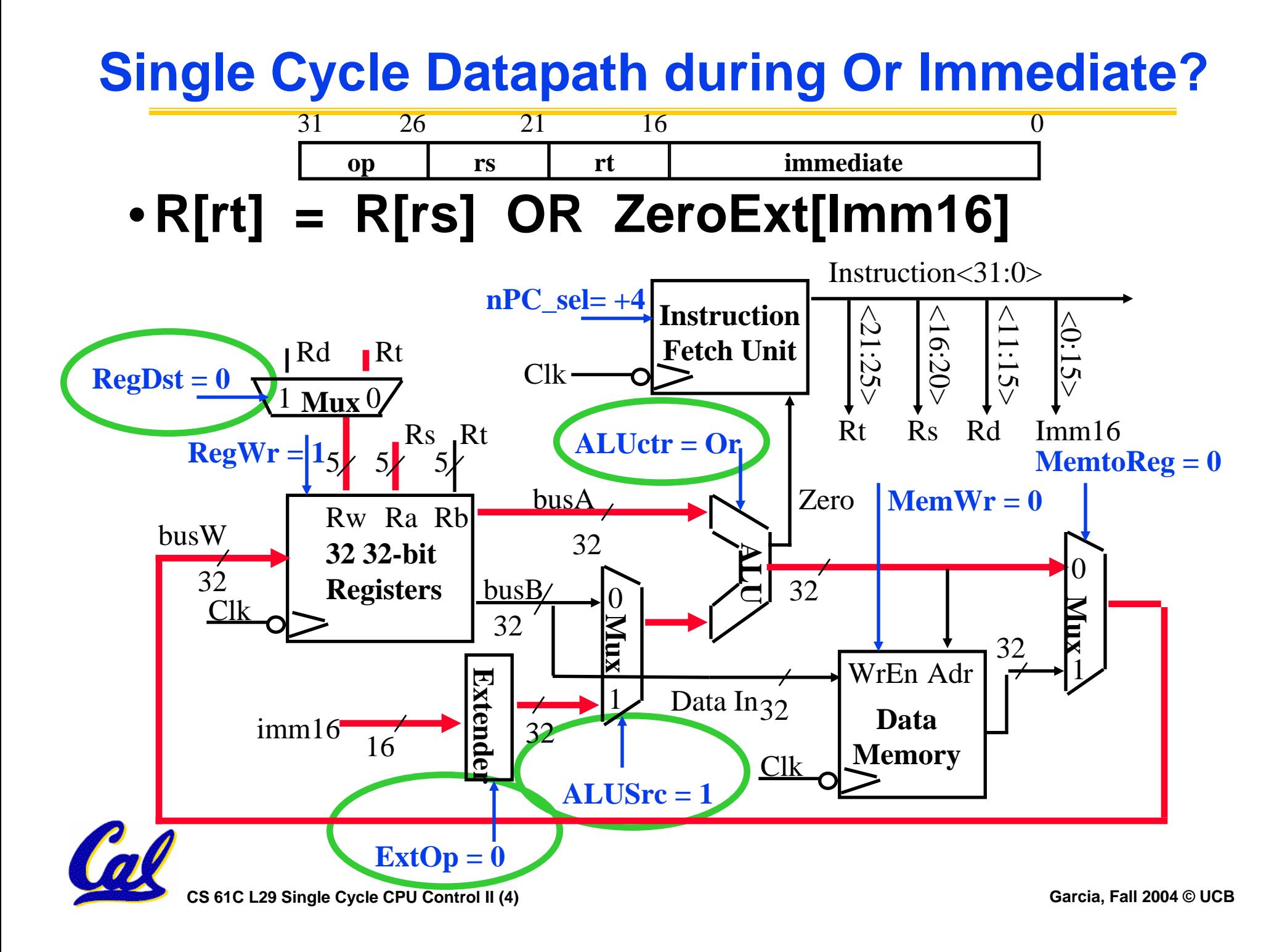

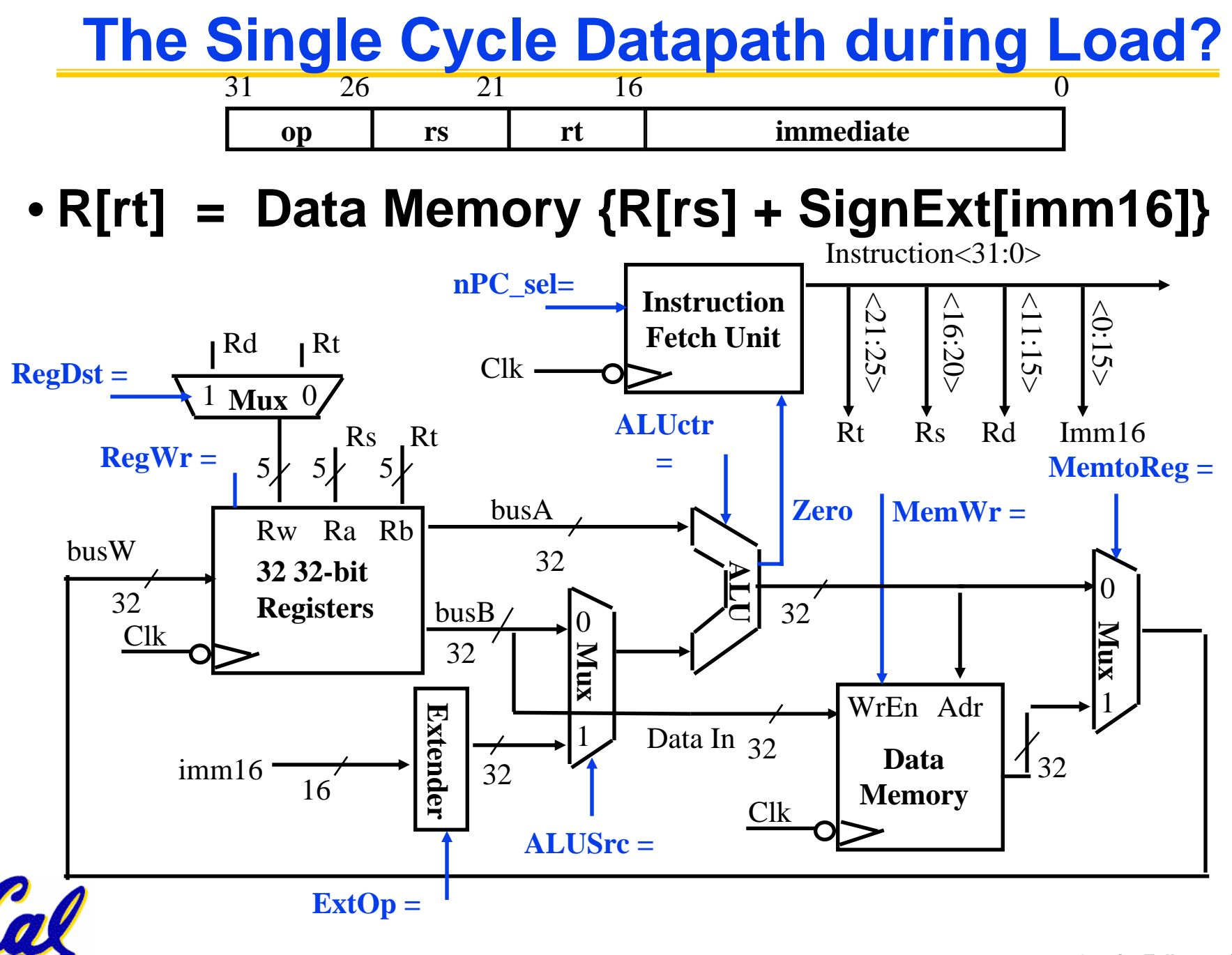

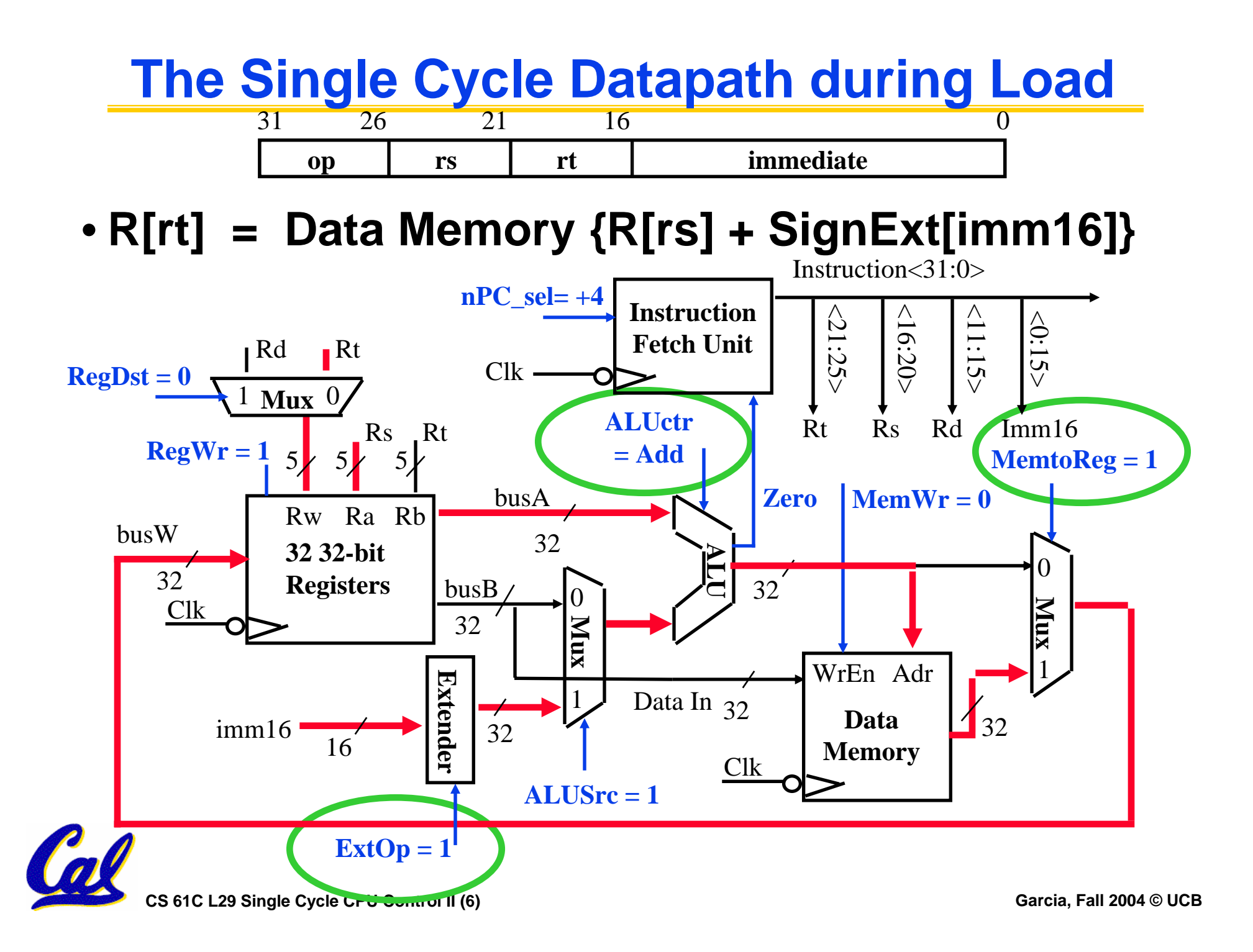

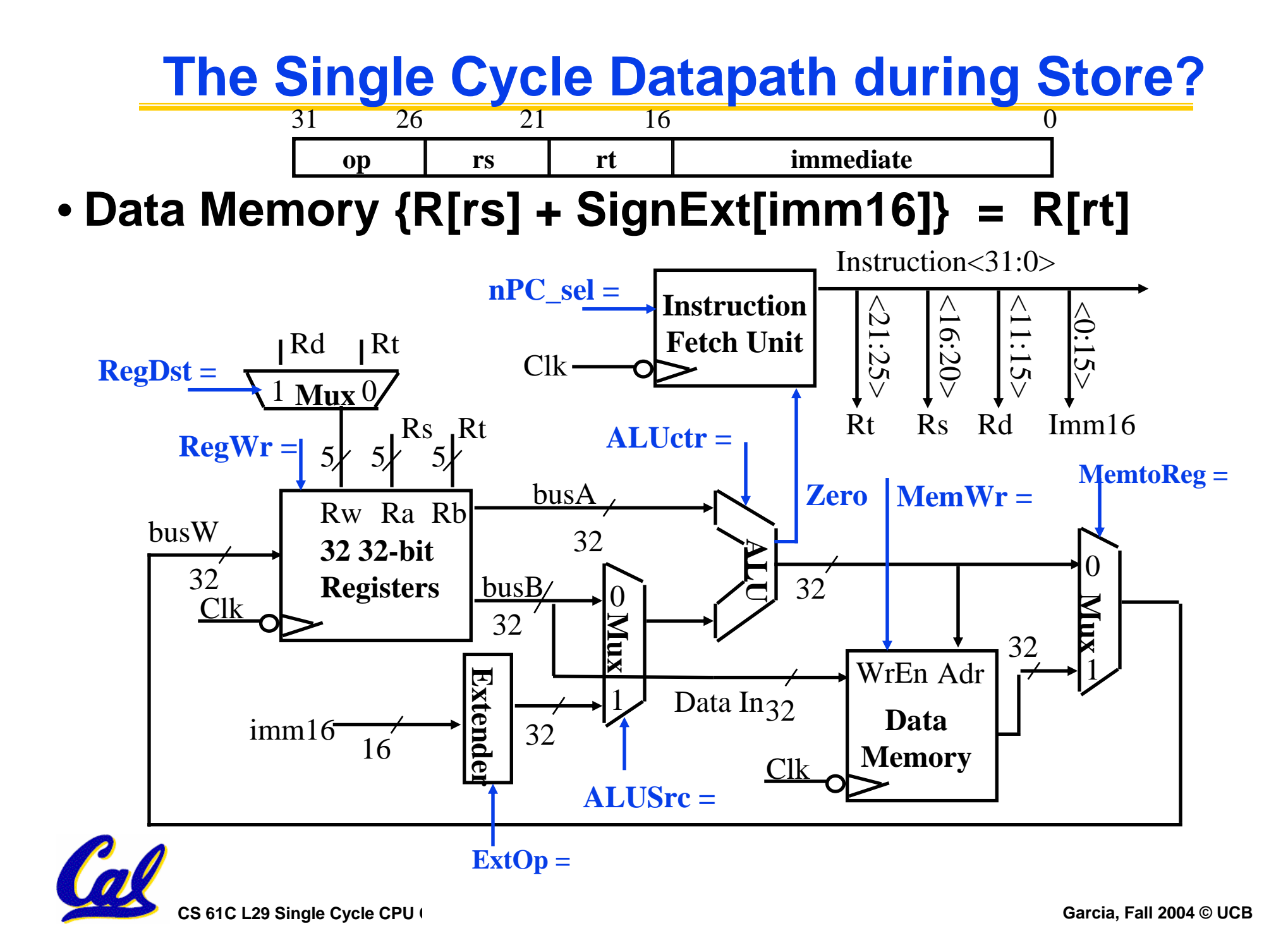

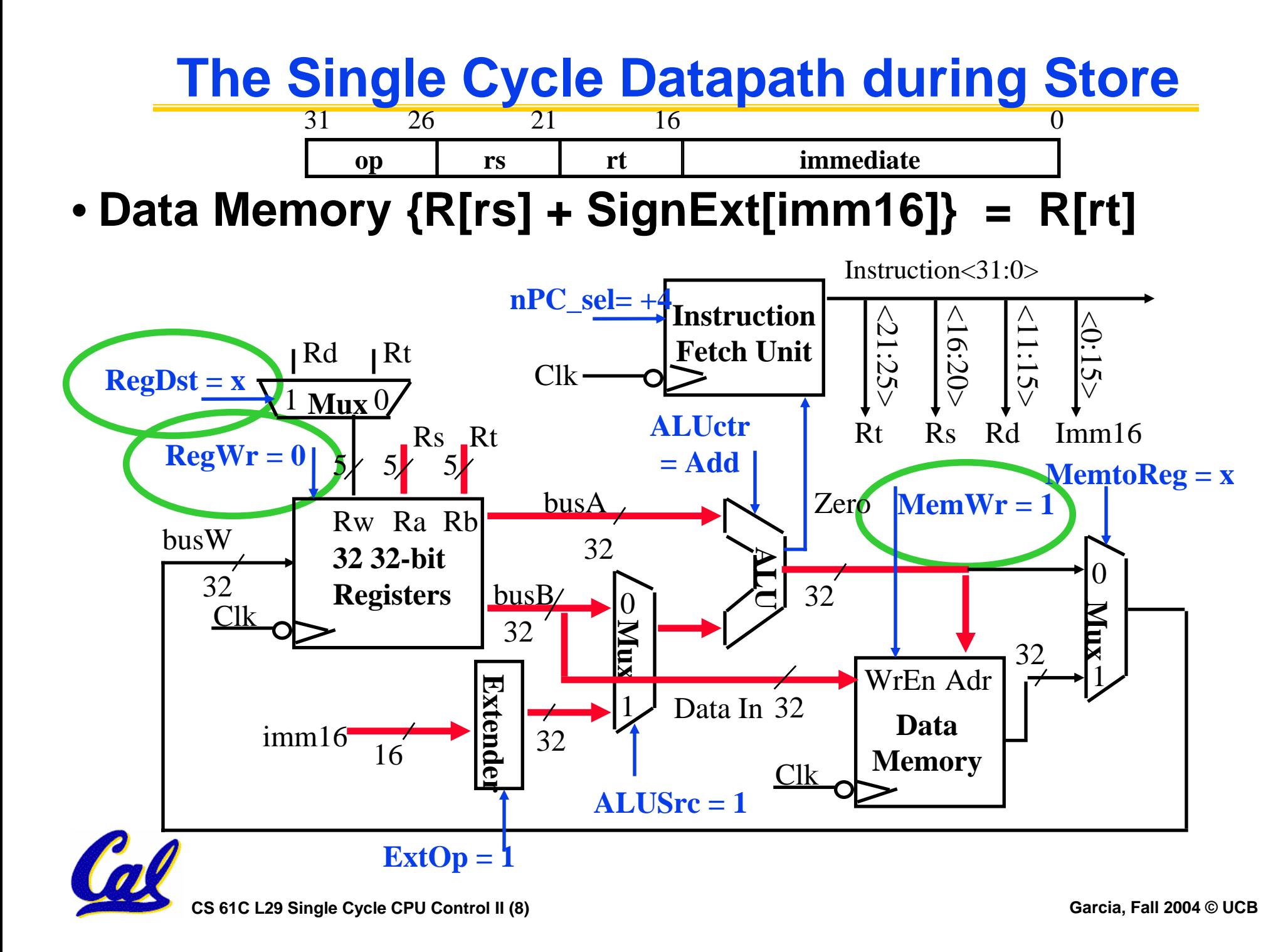

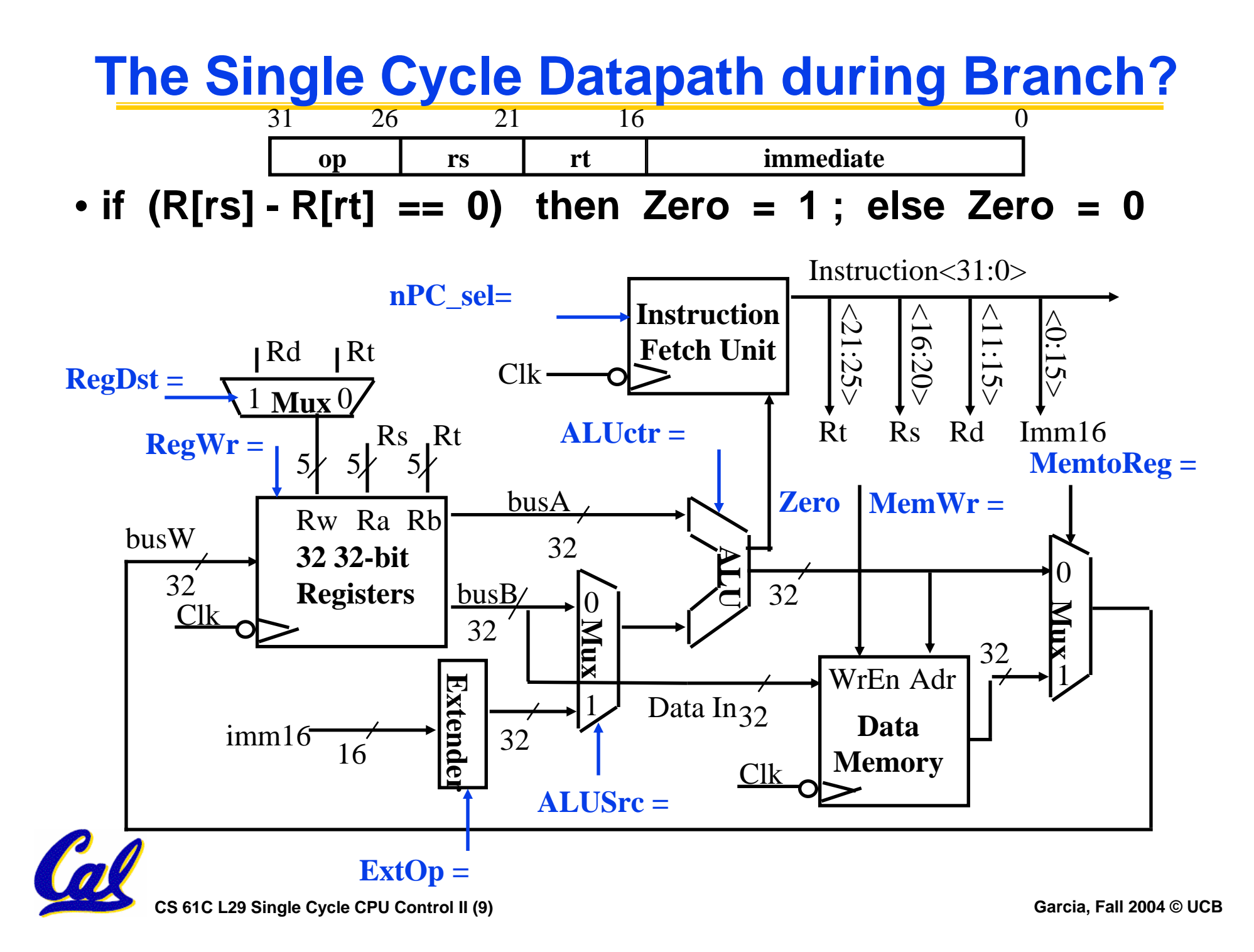

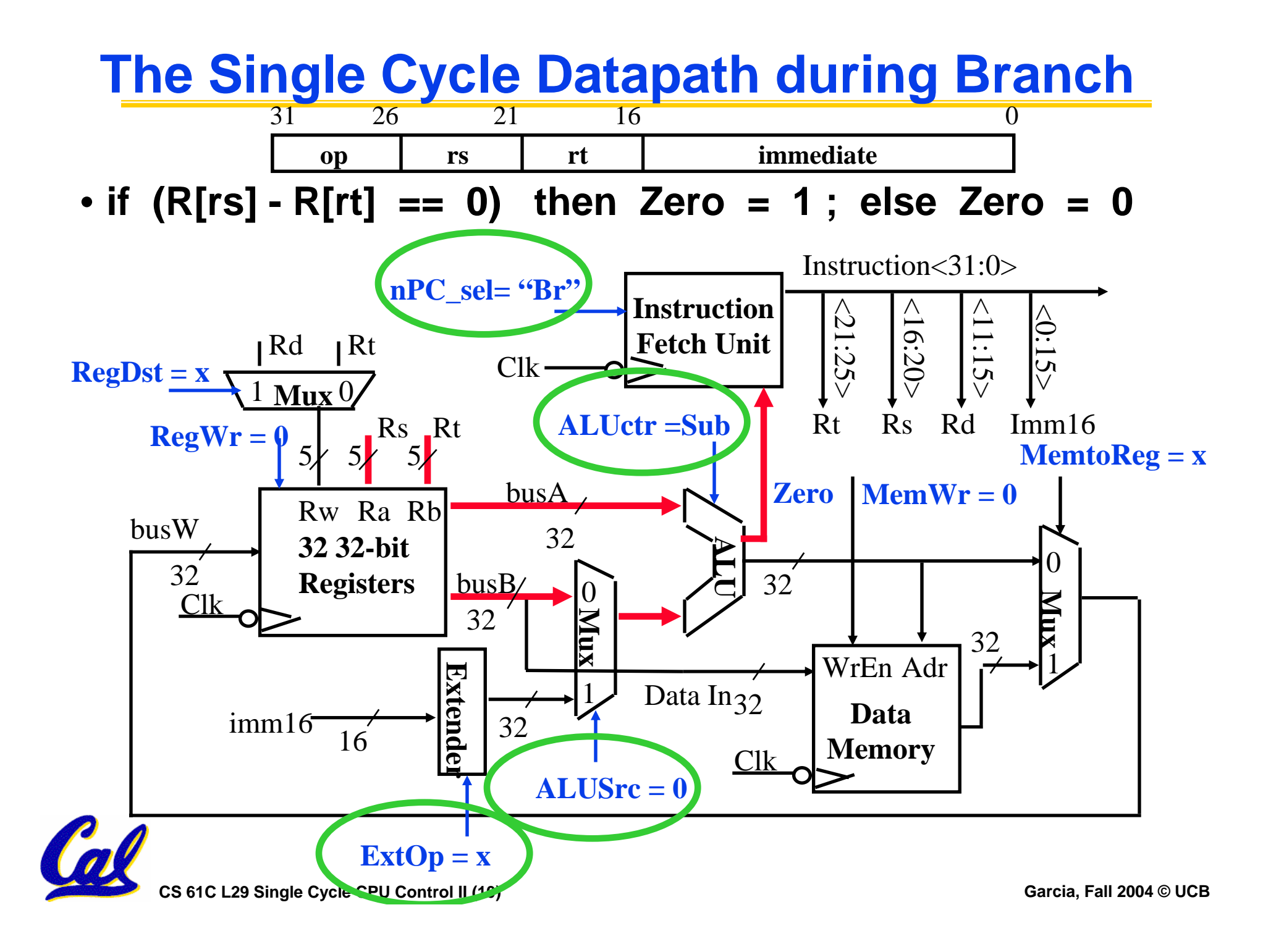

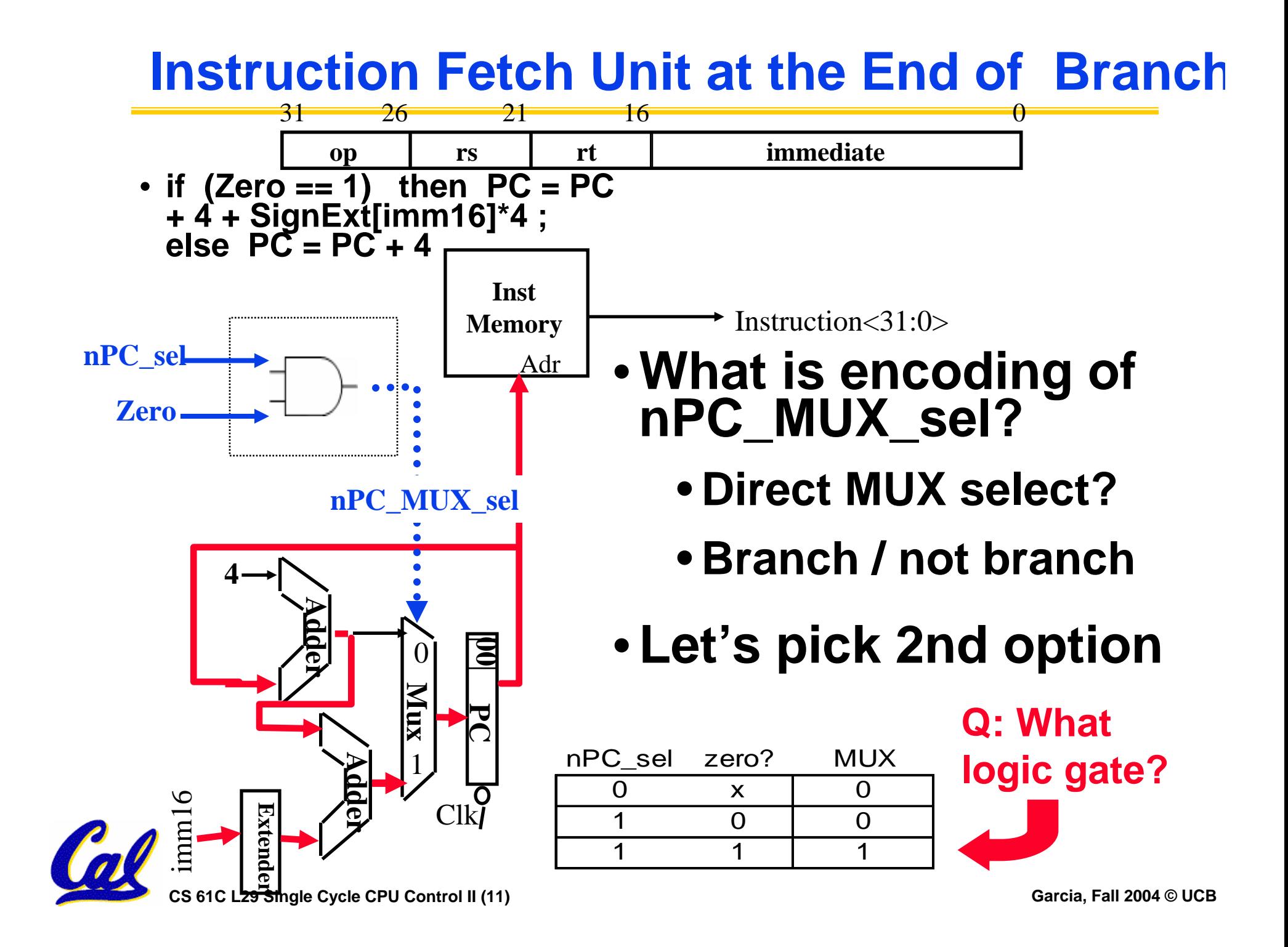

#### **Step 4: Given Datapath: RTL -> Control**

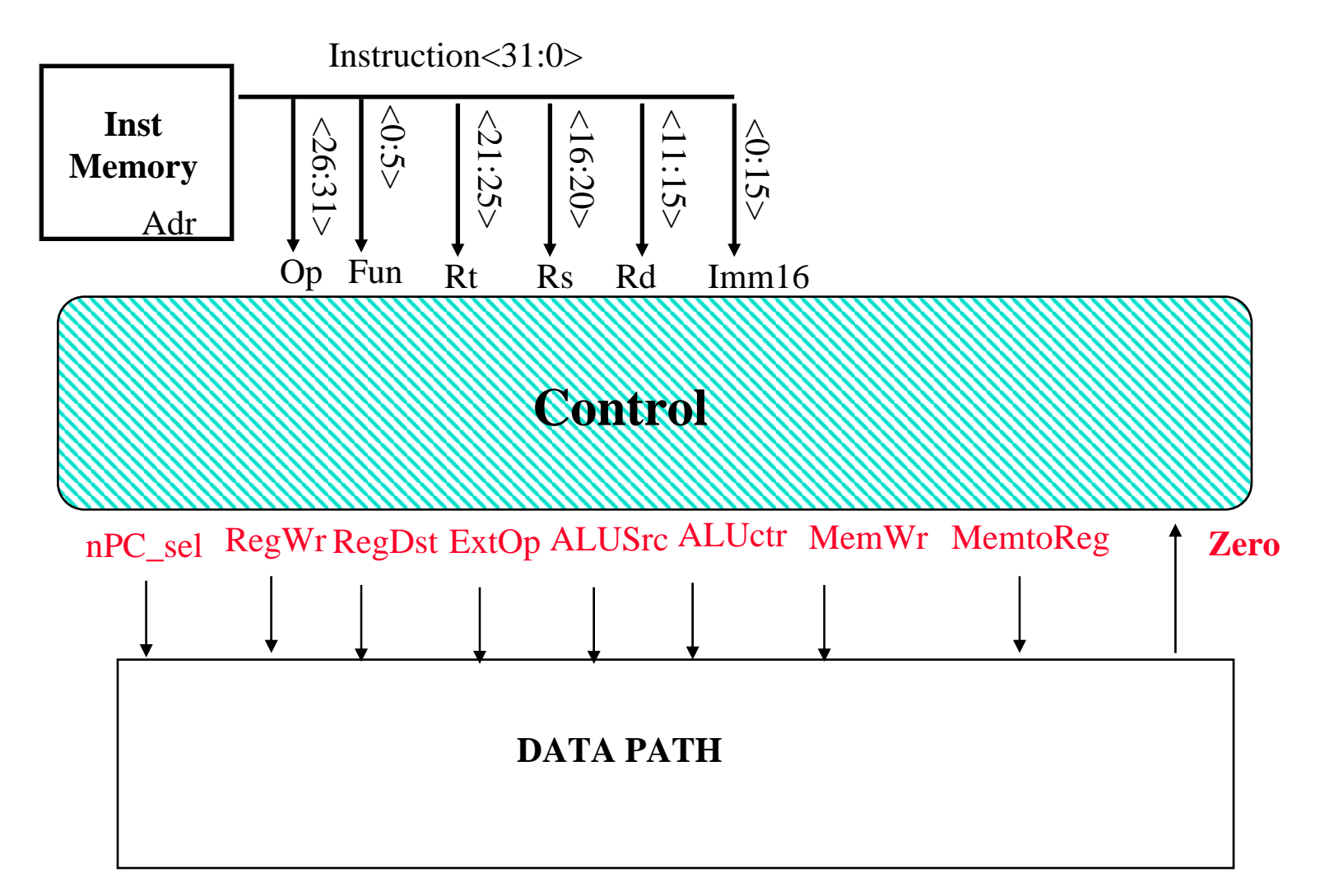

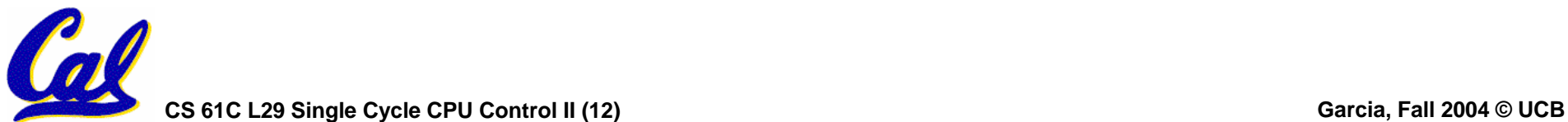

#### **A Summary of the Control Signals (1/2)**

- **inst Register Transfer**
- **ADD**  $R[rd] \leq -R[rs] + R[rt];$   $PC \leq -PC + 4$ **ALUsrc = RegB, ALUctr <sup>=</sup>"add", RegDst = rd, RegWr, nPC\_sel <sup>=</sup>"+4"**
- **SUB R[rd] <– R[rs] – R[rt]; PC <– PC + 4**

**ALUsrc = RegB, ALUctr <sup>=</sup>"sub", RegDst = rd, RegWr, nPC\_sel <sup>=</sup>"+4"**

**ORi**  $R[rt] \leftarrow R[rs] + zero\_ext(Imm16);$   $PC \leftarrow PC + 4$ 

**ALUsrc = Im, Extop <sup>=</sup>"Z", ALUctr <sup>=</sup>"or", RegDst = rt, RegWr, nPC\_sel <sup>=</sup>"+4"**

#### **LOAD**  $R[rt] \leftarrow MEM[ R[rs] + sign\_ext(Imm16)]; P C \leftarrow PC + 4$ **ALUsrc = Im, Extop <sup>=</sup>"Sn", ALUctr <sup>=</sup>"add", MemtoReg, RegDst** = **rt, RegWr,**  $nPC$  sel = "+4"

**STORE MEM**[ $R[rs] + sign\_ext(Imm16)] < -R[rs]$ ;  $PC < -PC + 4$ 

**ALUsrc = Im, Extop <sup>=</sup>"Sn", ALUctr <sup>=</sup>"add", MemWr, nPC\_sel <sup>=</sup>"+4"**

**BEQ if** ( $R[rs] == R[rt]$ ) then  $PC \leftarrow PC + sign\_ext(Imm16)] \parallel 00$  else  $PC \leftarrow PC + 4$ 

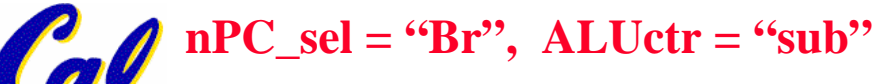

### **A Summary of the Control Signals (2/2)**

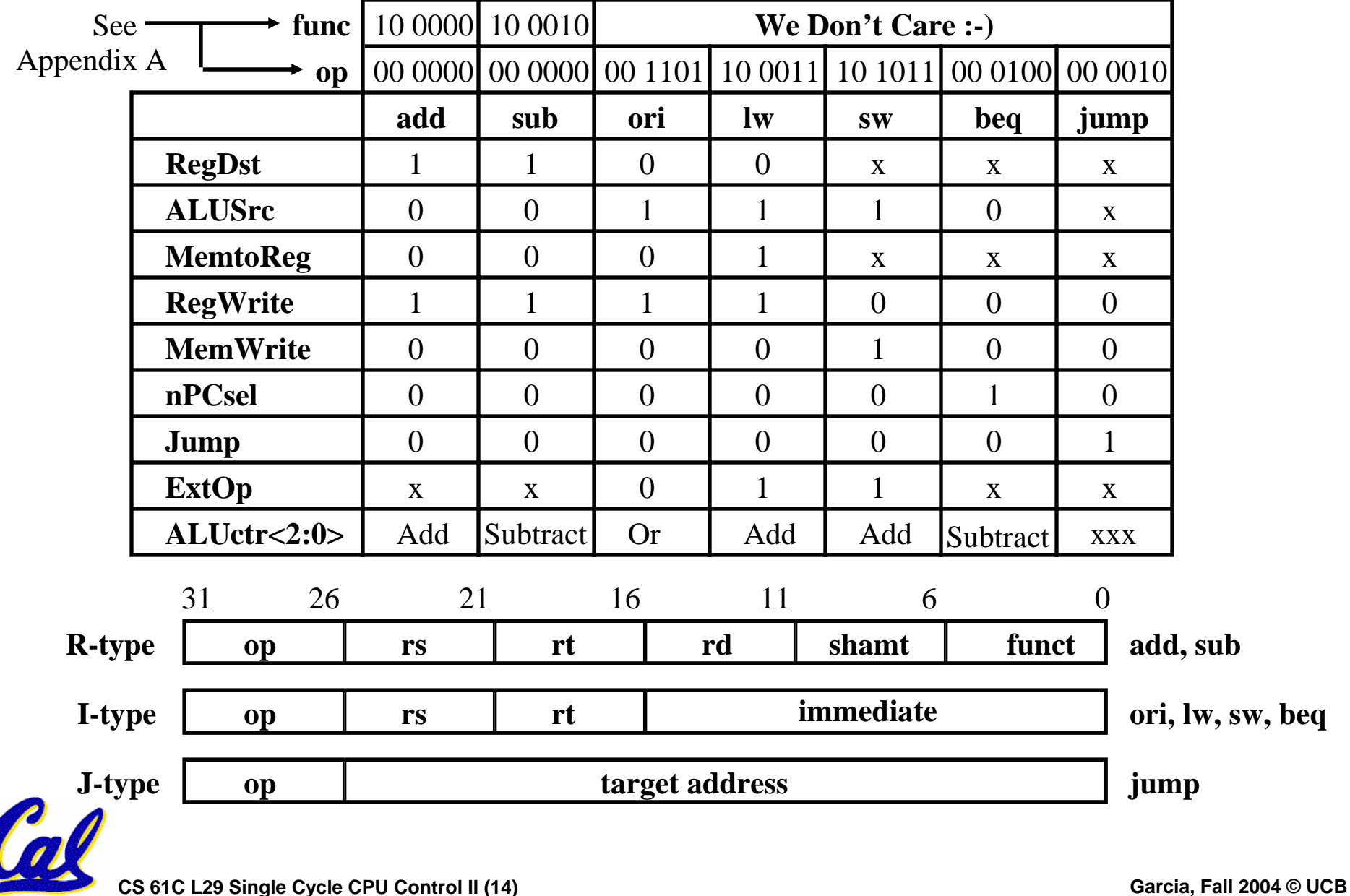

#### **Administrivia**

•**Final exam time/location set Tuesday, December 14th, 12:30 – 3:30 pm At the Hearst Gym (lucky us!)**

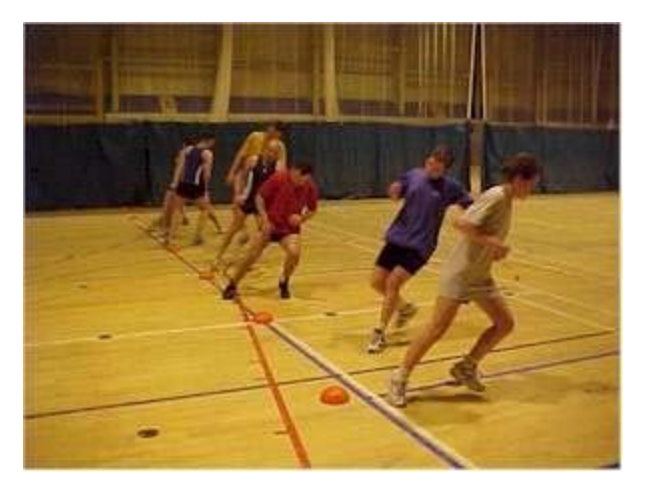

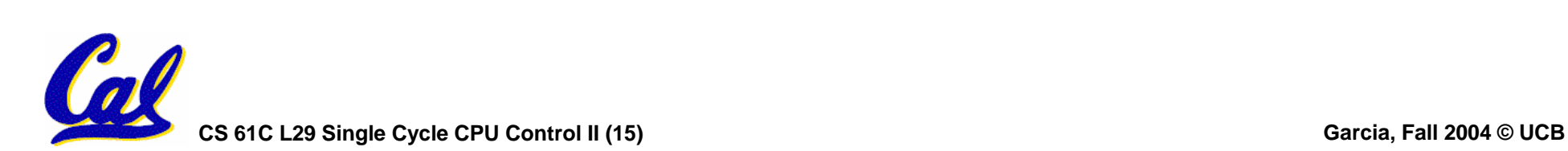

#### **Review: Finite State Machine (FSM)**

- •**States represent possible output values.**
- •**Transitionsrepresent changes between statesbased on inputs.**
- •**Implement with CL andclocked register feedback.**

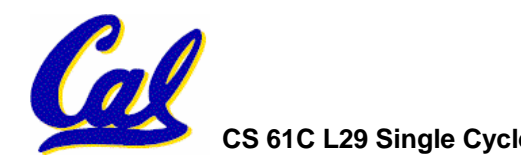

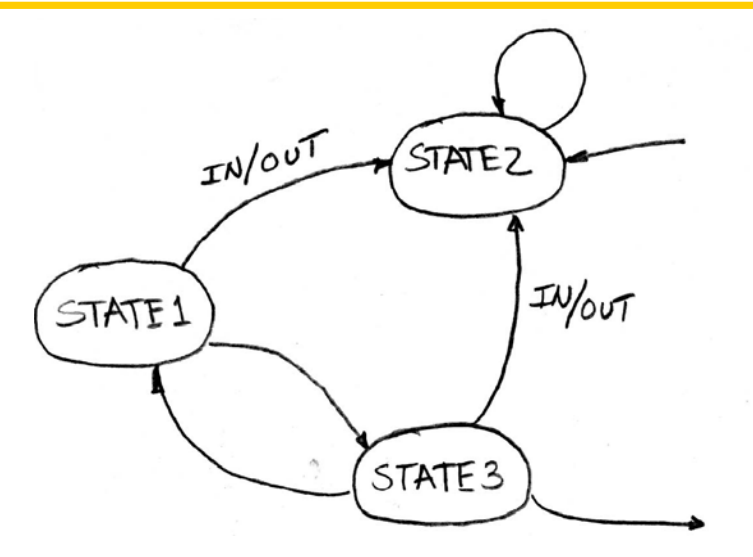

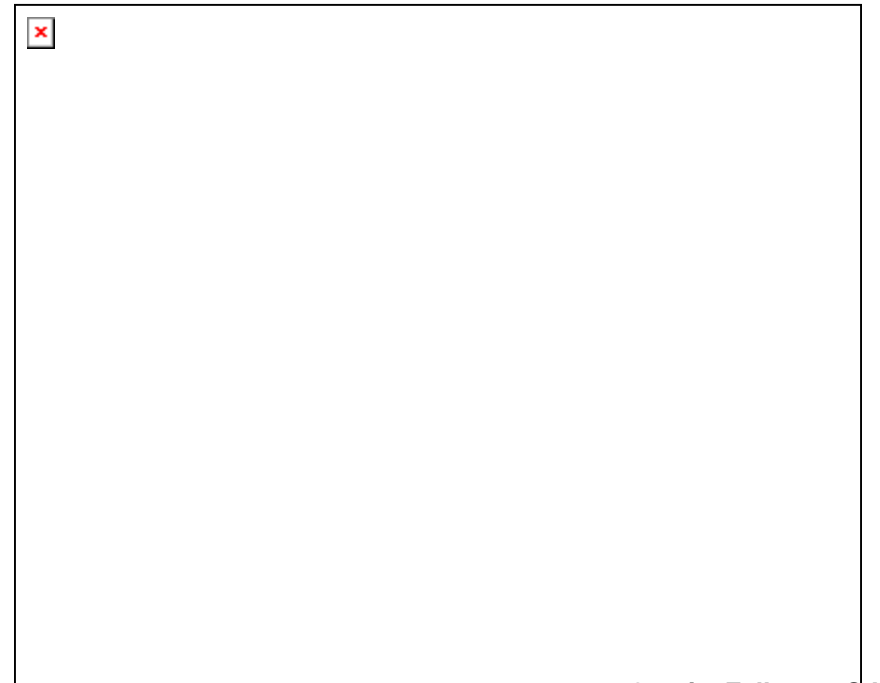

#### **Finite State Machines extremely useful!**

- •**They define** 
	- **How output signals respond to input signals and previous state.**
	- **How we change states depending on input signals and previous state**
- •**The output signals could be our familiar control signals**
	- **Some control signals may only depend on CL, not on state at all…**
- •**We could implement very detailed FSMs w/Programmable Logic Arrays**

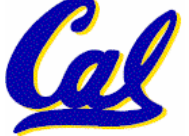

#### **Taking advantage of sum-of-products**

- •**Since sum-of-products is a convenient notation and way to think about design, offer hardware building blocks that match that notation**
- •**One example is Programmable Logic Arrays (PLAs)**
- • **Designed so that can select (program) ands, ors, complements after you get the chip**
	- **Late in design process, fix errors, figure out what to do later, …**

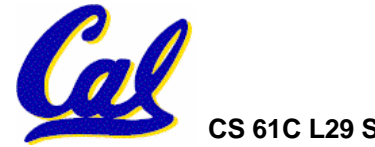

#### **Programmable Logic Arrays**

- **Pre-fabricated building block of many AND/OR gates**
	- **"Programmed" or "Personalized" by making or breaking connections among gates**
	- **Programmable array block diagram for sum of products form**

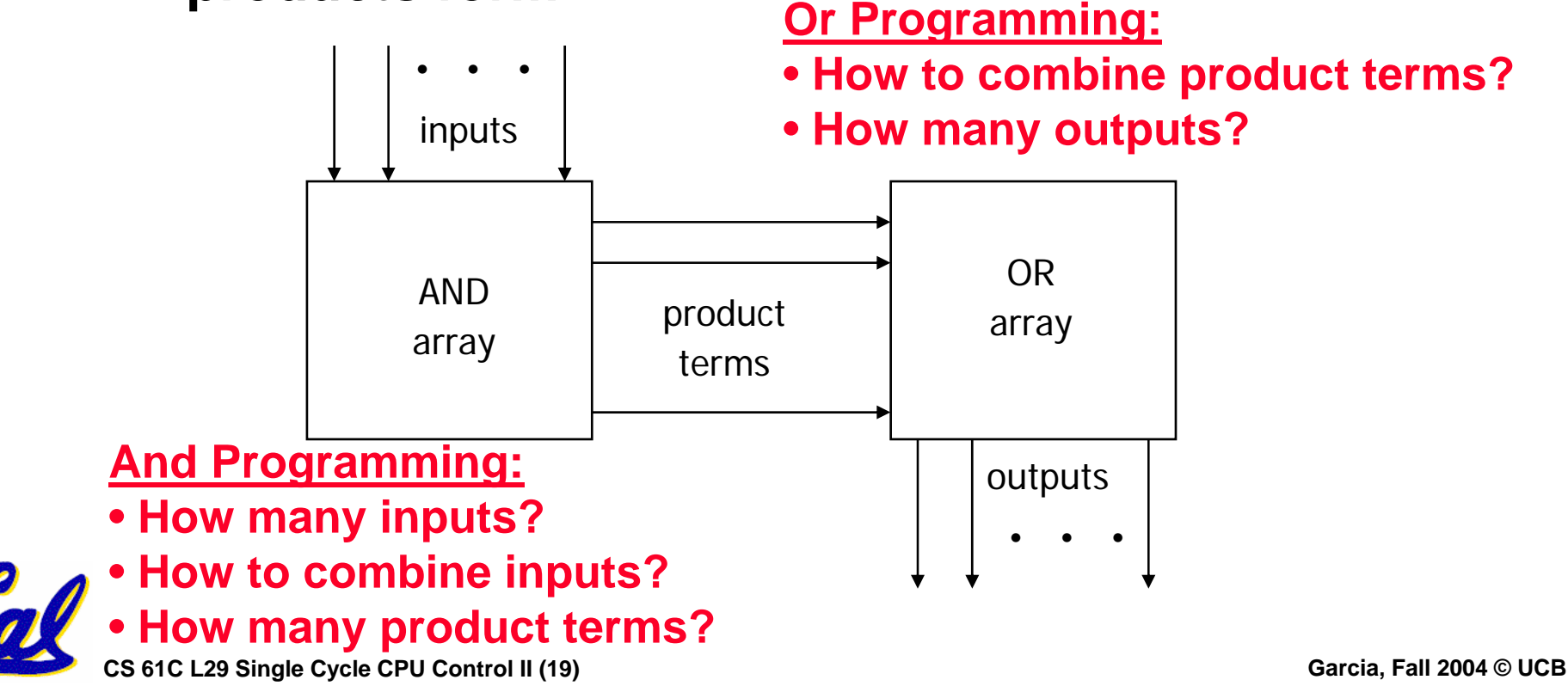

**Enabling Concept**

#### •**Shared product terms among outputs**

 $FO = (A) + (B'C')$ 

 $F1 = AC' + (AB')$ 

1

1 0 1 0

 $F2 = G'$ 

 $F3 = B'C$ 

example:

 $B'C'$  – 0 0

# Product inputs poutputs

input side: 3 inputs

- personality matrix  $1 =$  uncomplemented in term  $0 =$  complemented in term
	- –= does not participate

output side: 4 outputs

- $=$  term connected to output
- $=$  no connection to output

0 1  $\sum$  reuse of terms;<br>5 product terms

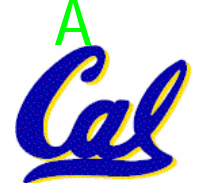

AB

term  $\overline{A}$  B C FO F1 F2 F3

B 1 1 - 0 1 1 0

B'C – 0 1 0 0 0 1

AC' 1 – 0 0 1 0 0

**Before Programming**

•**All possible connections available before "programming"**

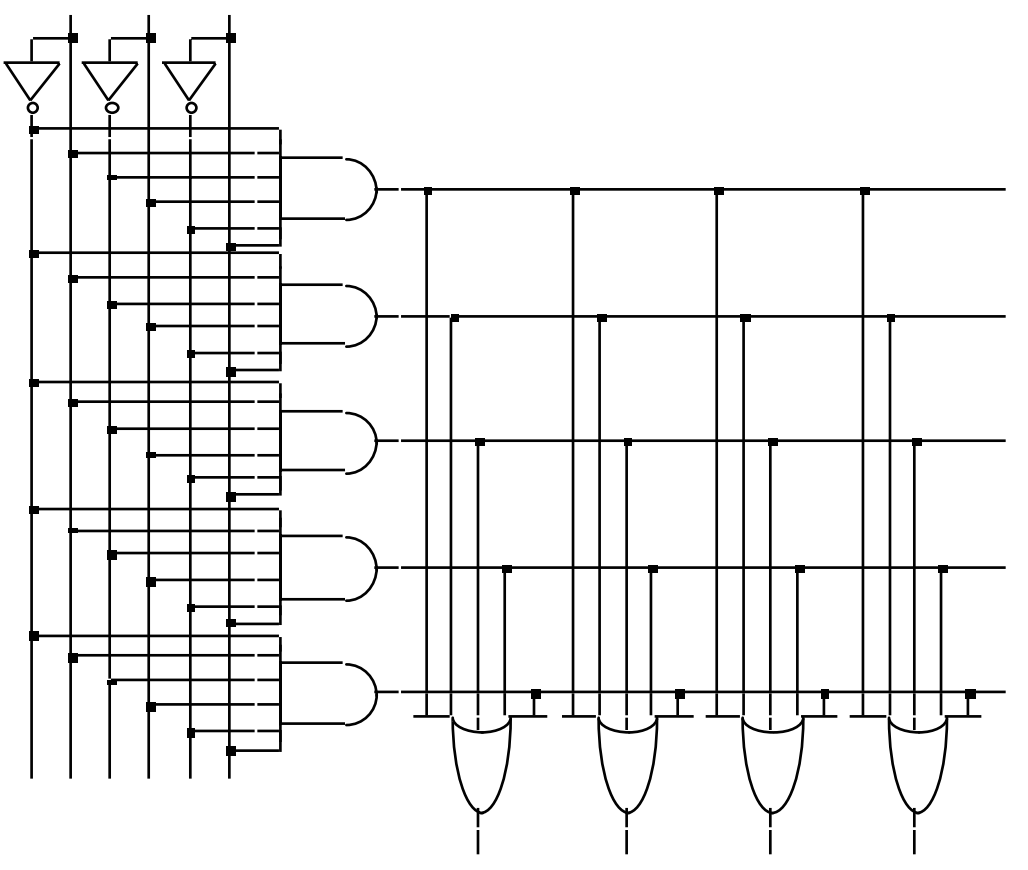

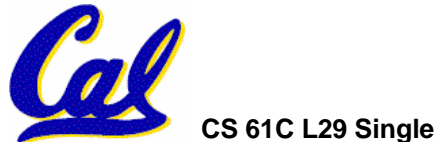

**CS 61C L29 Single Cycle CPU Control II (21) Garcia, Fall 2004 © UCB**

**After Programming**

- **Unwanted connections are "blown"**
	- **Fuse (normally connected, break unwanted ones)**
	- **Anti-fuse (normally disconnected, make wanted connections)**

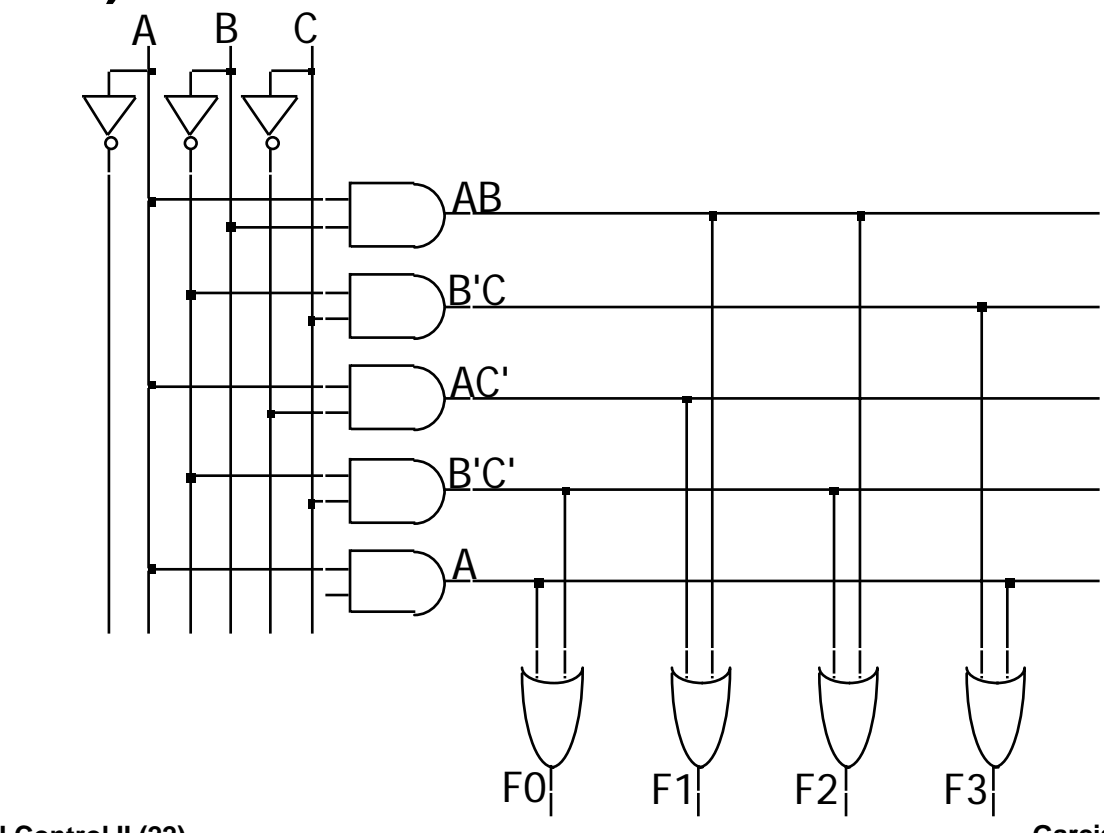

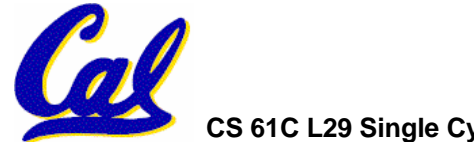

**CS 61C L29 Single Cycle CPU Control II (22) Garcia, Fall 2004 © UCB**

**Alternate Representation**

- **Short-hand notation--don't have to draw all the wires**
	- **X Signifies a connection is present and perpendicular signal is an input to gate**

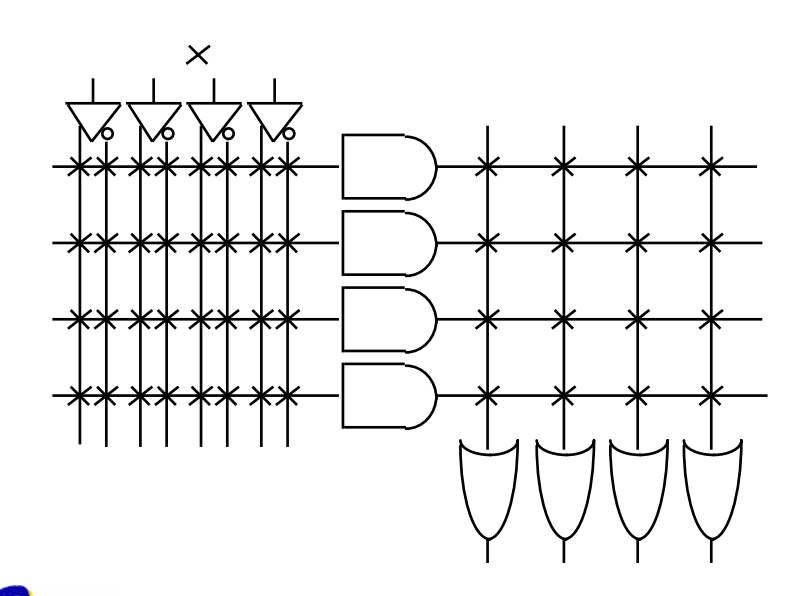

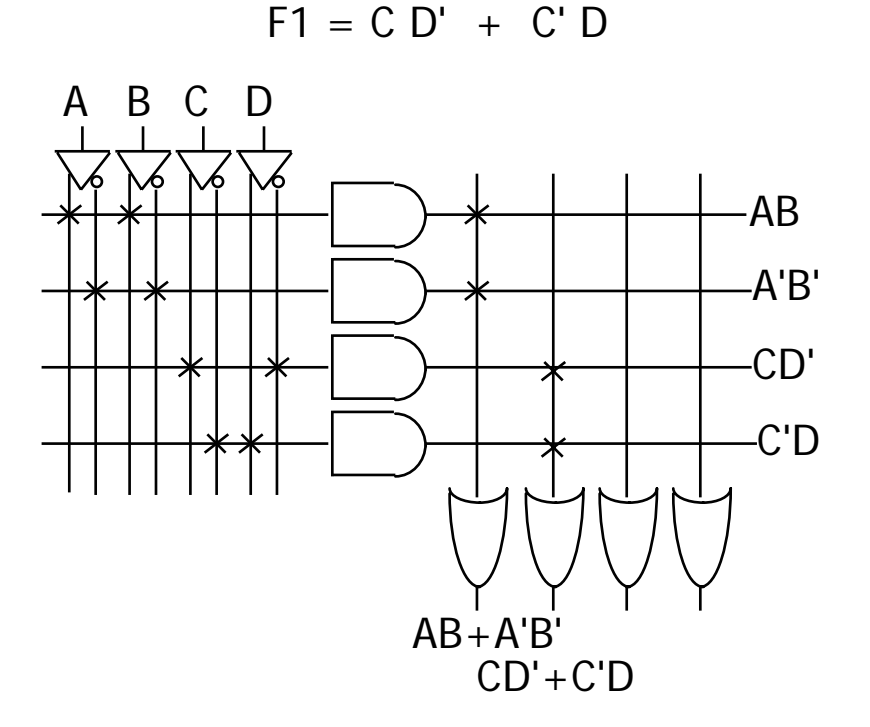

notation for implementing  $FO = AB + A'B'$ 

**CS 61C L29 Single Cycle CPU Control II (23) Garcia, Fall 2004 © UCB**

#### **Other Programmable Logic Arrays**

- •**There are other types of PLAs which can be reprogrammed on the fly**
- •**The most common is called a Field Programmable Gate Array (FPGA)**
- •**FPGAs are made up of configurable logic blocks (CLBs) and flip-flops which can be programmed by software**
- • **Berkeley has on-going research into reconfigurable computing with FPGAs**
	- **Check out Brass and BEE2 projects**

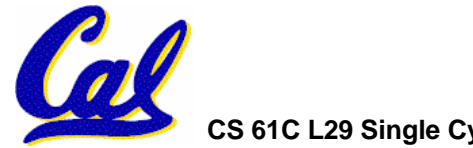

#### **Peer Instruction**

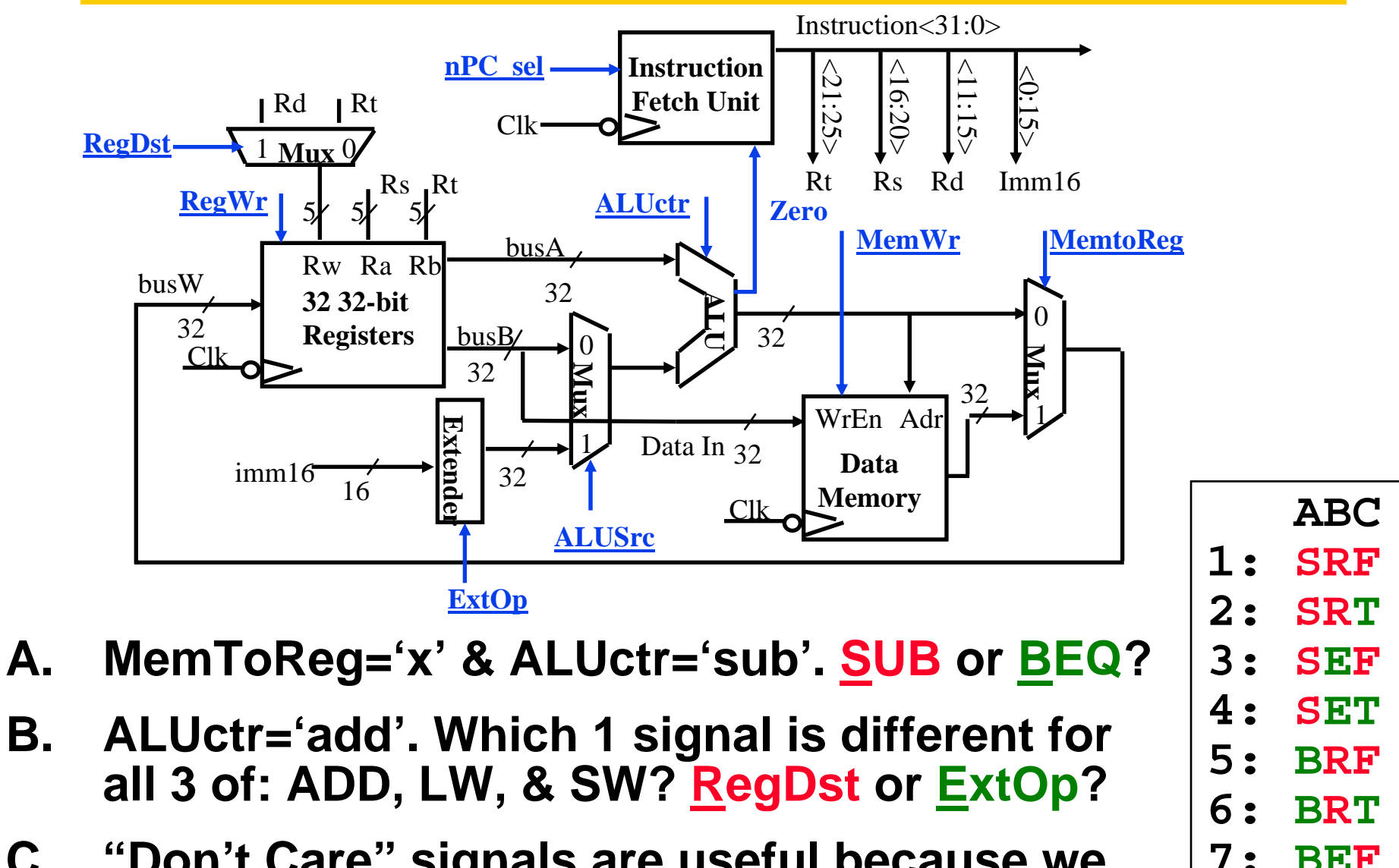

**C. "Don't Care" signals are useful because we can simplify our PLA personality matrix. F / T?**

**CS 61C L29 Single Cycle CPU Control II (25) Garcia, Fall 2004 © UCB**

**8: BET**

# **And in Conclusion… Single cycle control**

#### °**5 steps to design a processor**

- **1. Analyze instruction set => datapath requirements**
- **2. Select set of datapath components & establish clock methodology**
- **3. Assemble datapath meeting the requirements**
- 4. **Analyze** implementation of each instruction to determine setting of control points that effects the register transfer.
- **5. Assemble the control logic**
- °**Control is the hard part**

#### °**MIPS makes that easier**

- **Instructions same size**
- **Source registers always in same place**
- **Immediates same size, location**

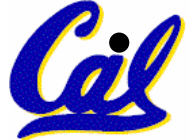

**Operations always on registers/immediates**

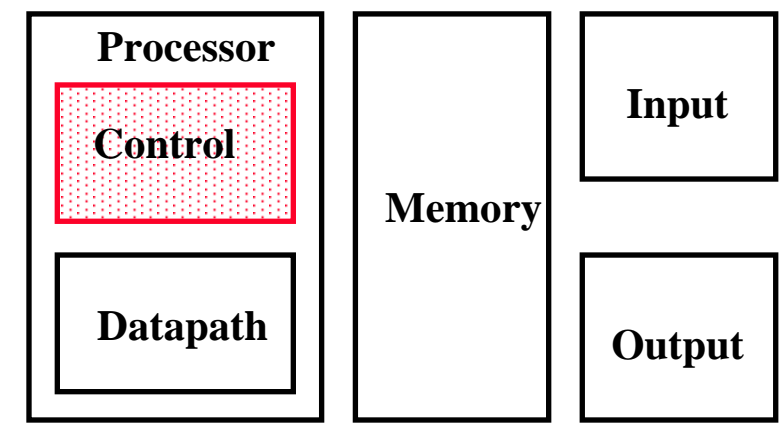